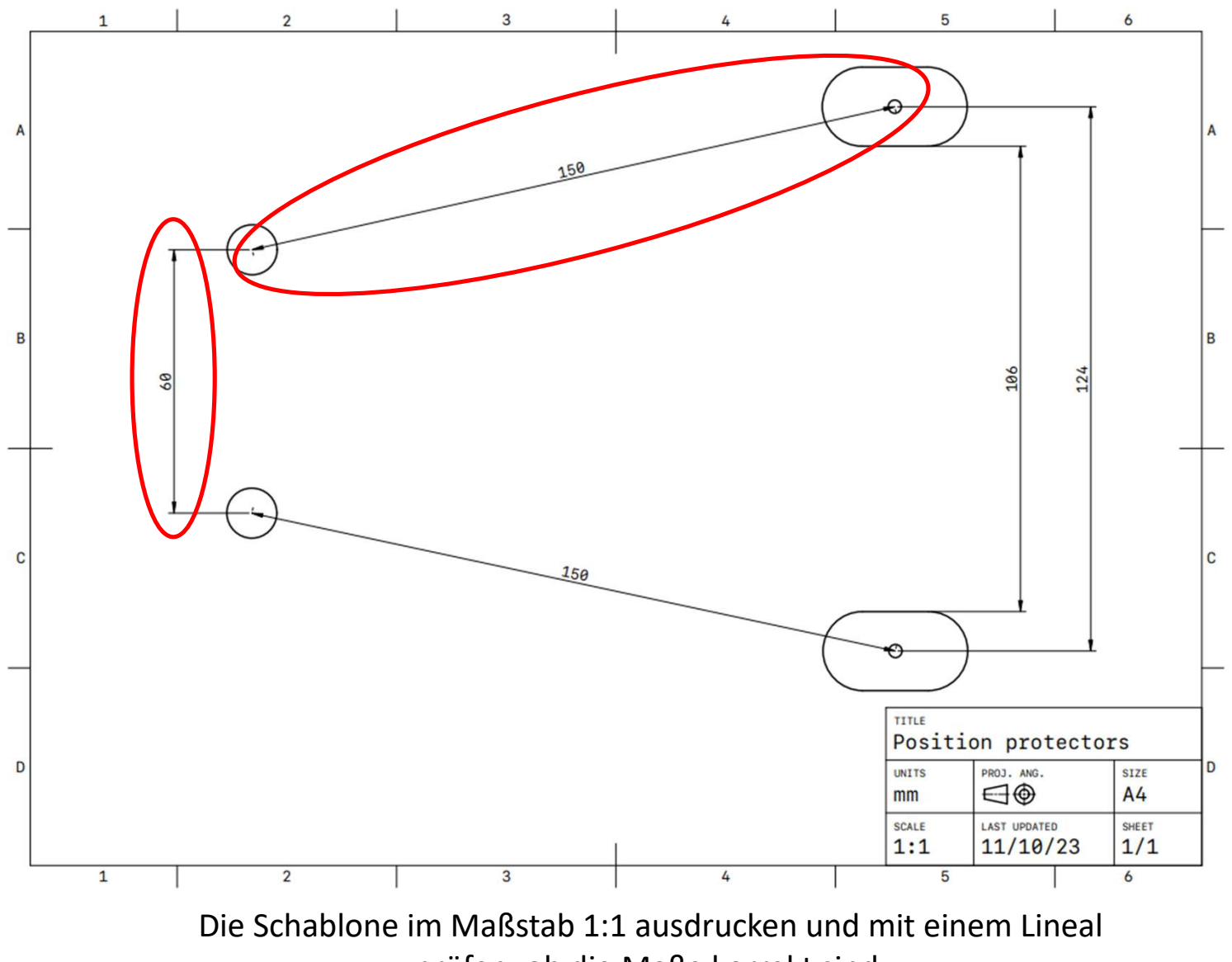

prüfen, ob die Maße korrekt sind.

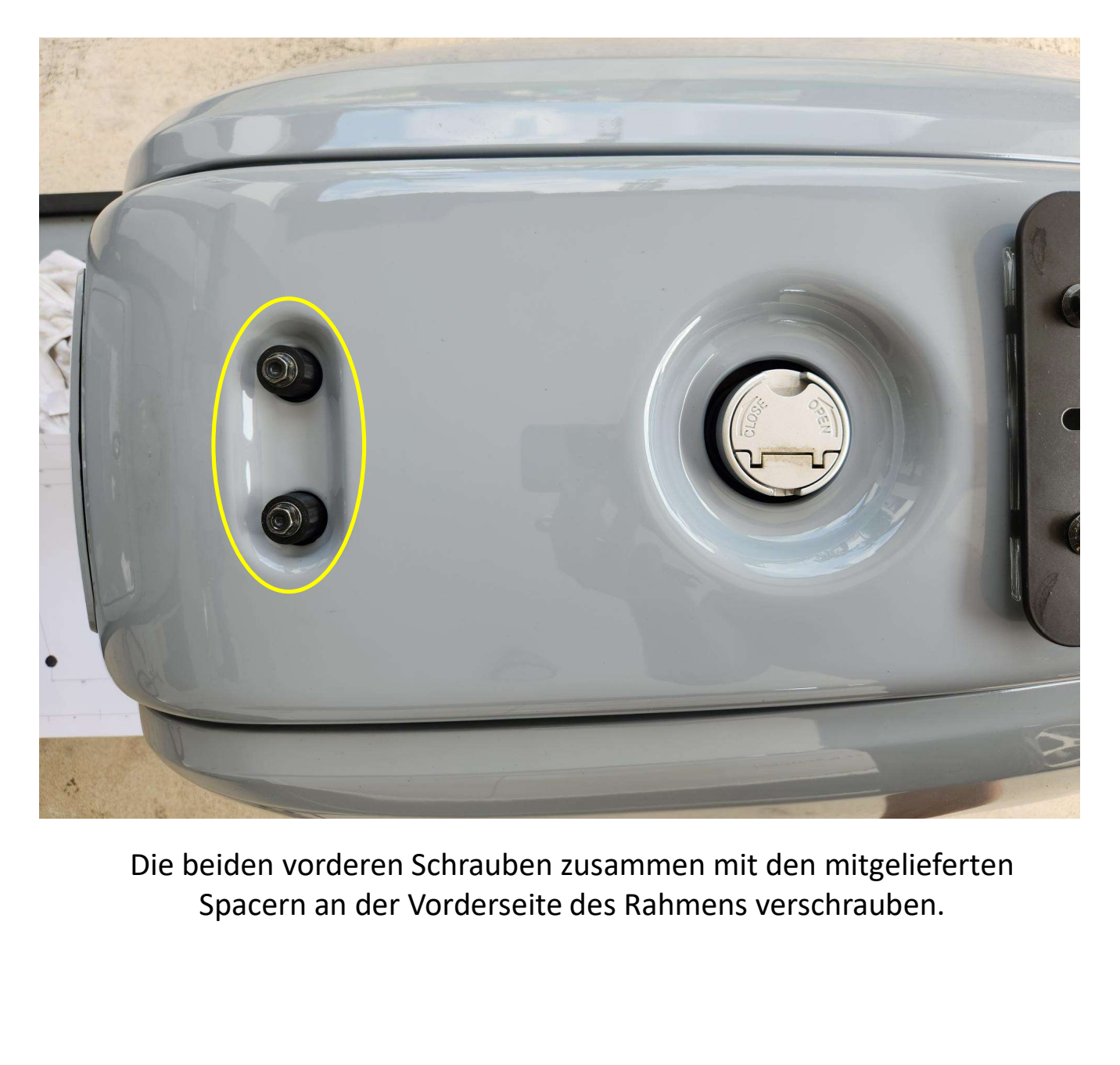

Die beiden vorderen Schrauben zusammen mit den mitgelieferten<br>Spacern an der Vorderseite des Rahmens verschrauben.

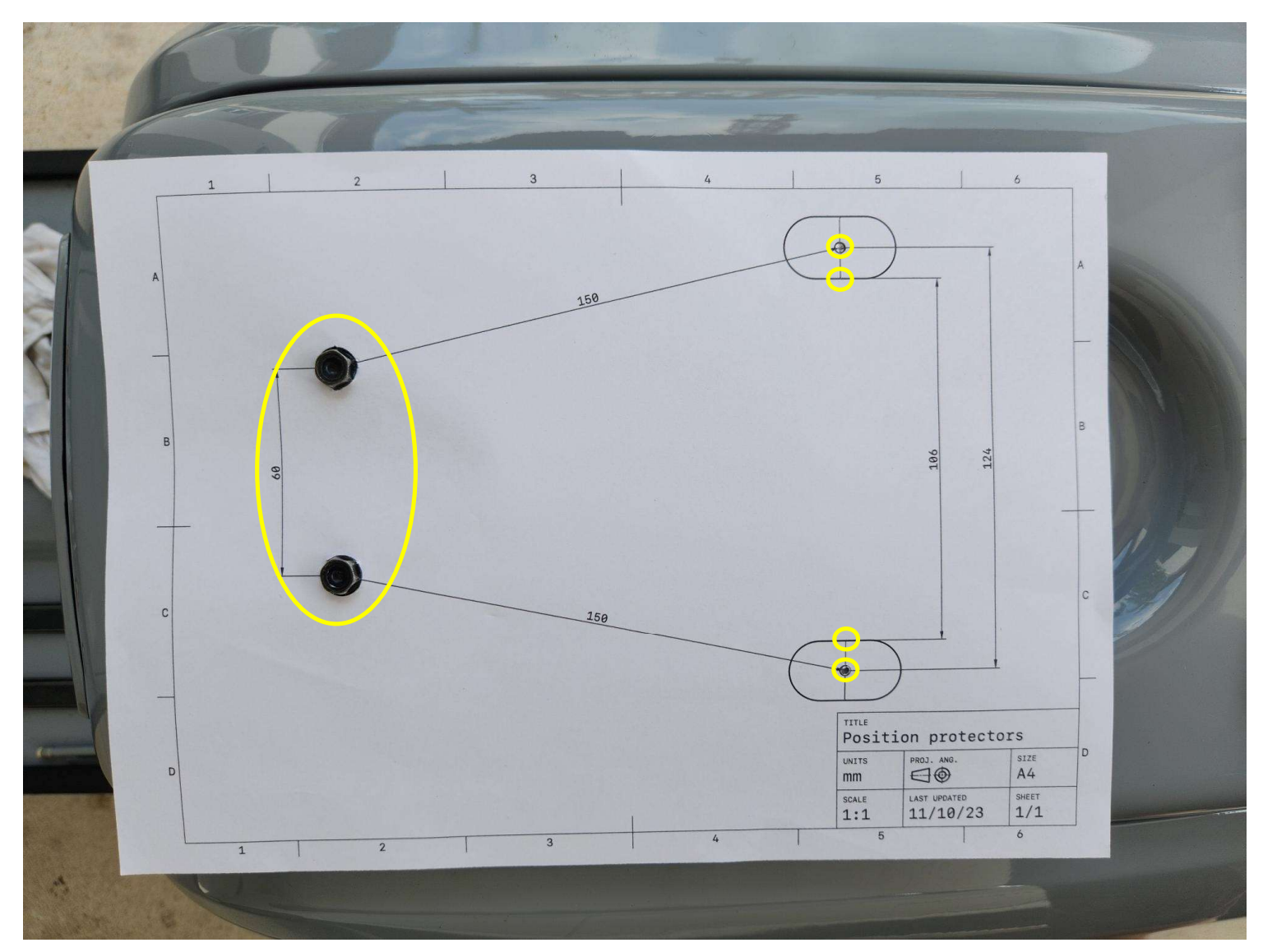

Die beiden vorderen Kreise der ausgedruckten Vorlage ausschneiden. Weiterhin vier kleine Löcher an der Position der Protektoren in das Blatt einbringen.

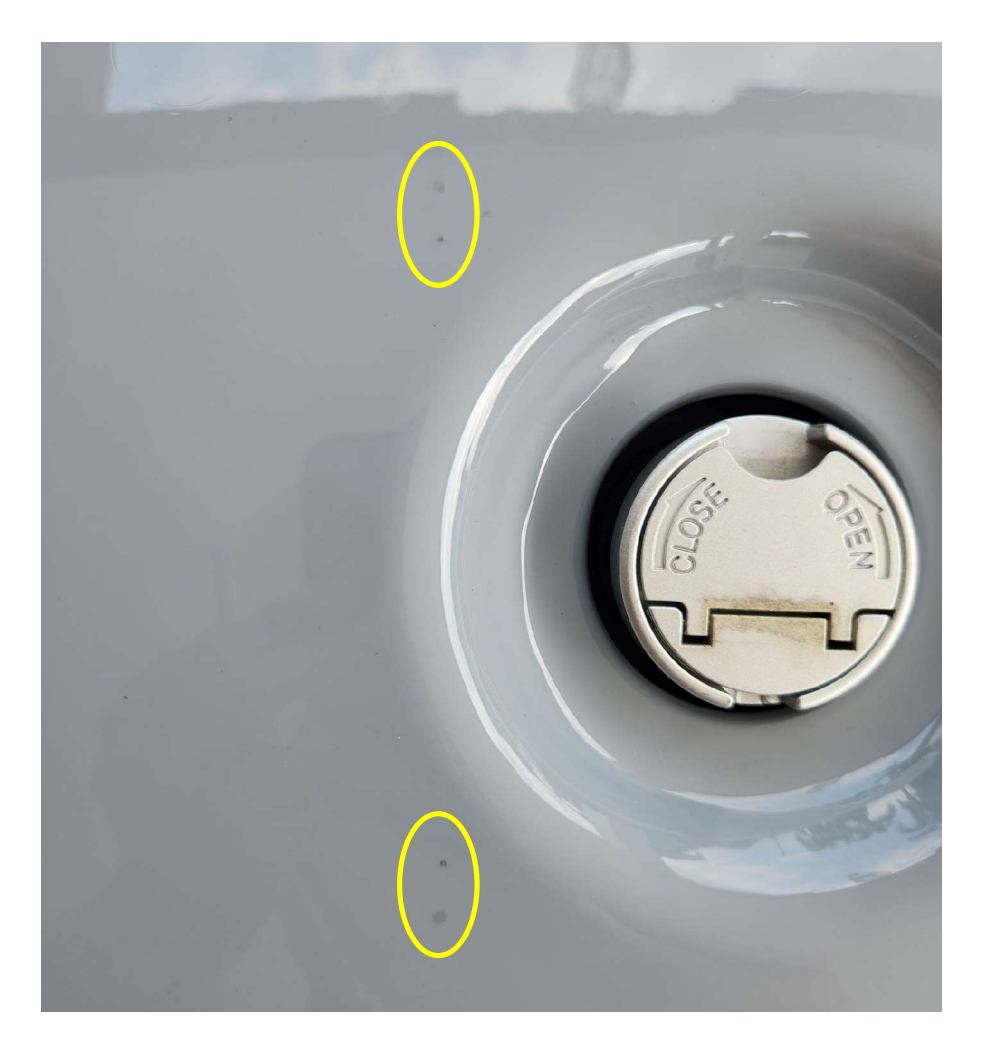

Die Schablone über die beiden vorderen Schrauben legen und mit einem Bleistift die vier Positionspunkte am Rahmen anzeichnen.

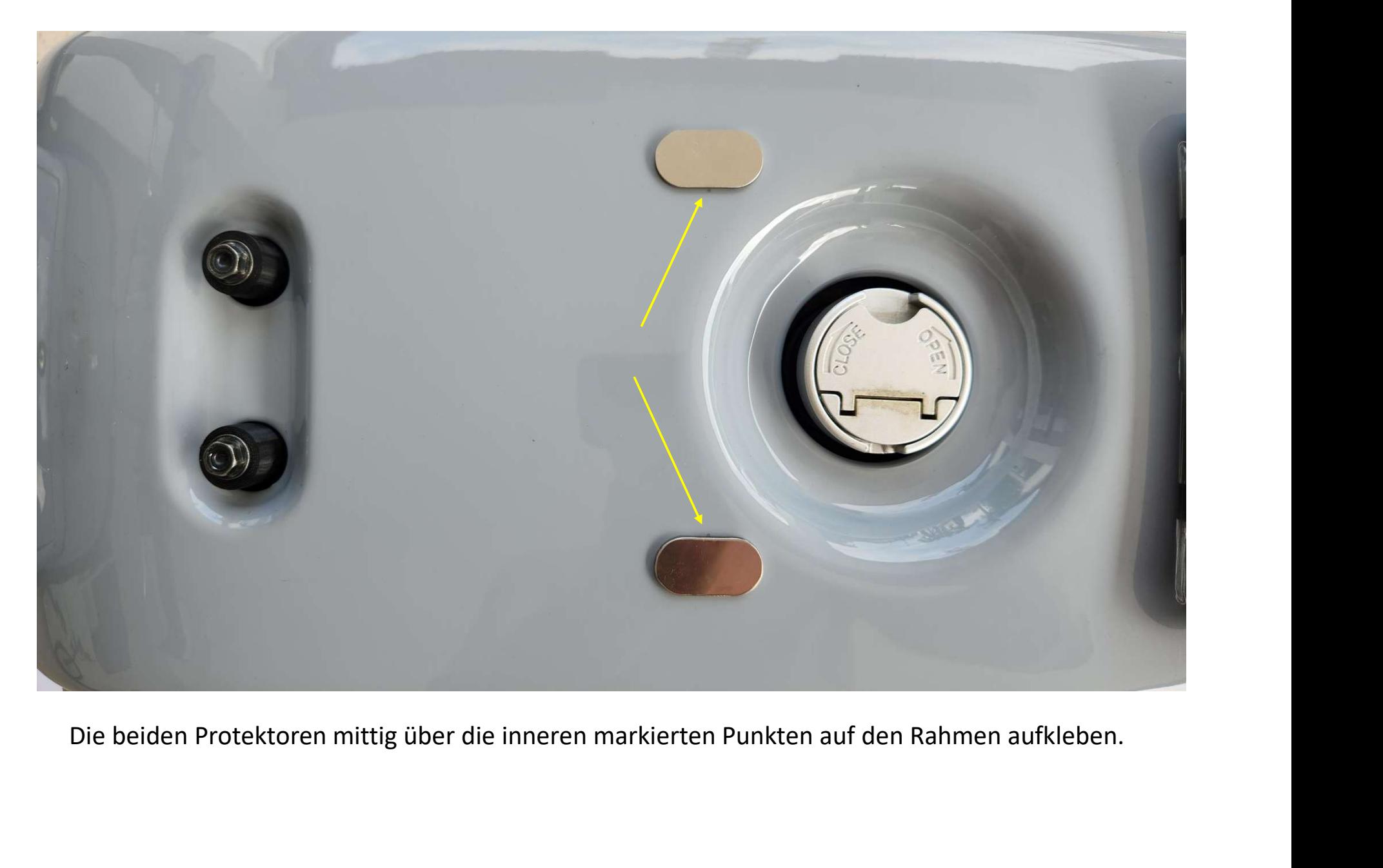